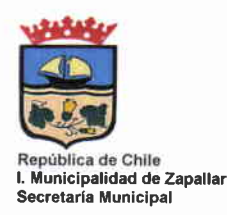

### DECRETO DE ALCALDÍA Nº 6.904/2015

#### ZAPALLAR. 2 de diciembre de 2015

# VISTOS:

LOS ANTECEDENTES: Las facultades que me confiere la Ley Nº 18.695 "Orgánica Constitucional de Municipalidades": Sentencia de Proclamación Rol N° 320/2012 del Tribunal Electoral de la Región de Valparaíso, de fecha 30 de Noviembre de 2012, que nombra Alcalde de la Comuna de Zapallar. El decreto de Alcaldía N° 6.284, de fecha 2 de noviembre de 2015. que nombra alcalde subrogante a don Hernán Ortiz Gálvez.

#### **CONSIDERANDO:**

1.- El contrato de Compraventa de material didáctico DAEM suscrito entre la llustre Municipalidad de Zapallar y la empresa Natura Nativa S.A., que tuvo por objeto proveer a los colegios públicos de la comuna, Liceo Zapalla y Escuela Mercedes Maturana, de salas y material didáctico especial, denominados "Sala Pulpo".

2.- El Oficio N° 103, de 24 de julio de 2014, del señor Director del Establecimiento educacional Escuela Mercedes Maturana, mediante el cual informa sobre la implementación y las complicaciones de la "Sala Pulpo" en el establecimiento que él dirige.

3.- El Oficio Ordinario N° 107/2014, de 29 de julio de 2014, mediante el cual, el Director del Liceo Zapallar, don Luis Barros Soto informa sobre la implementación del servicio "Sala Pulpo" en dicho establecimiento.

4.- Memorándum N° 281, de 18 de agosto de 2014, de doña Raquel González, Directora del Departamento de Educación Municipal, mediante el cual solicita iniciar procedimiento disciplinario para determinar las eventuales responsabilidades en la contratación e implementación de las denominadas "Salas Pulpo", en los establecimientos educaciones ya mencionados.

5.- El Decreto de Alcaldía N° 3.954/2014, que instruye sumario administrativo para determinar las eventuales responsabilidades administrativas de los funcionarios involucrados en las irregularidades observadas en el proceso de implementación de la llamada "Sala Pulpo" en la Escuela Mercedes Maturana y en el Liceo Zapallar, y que designó como fiscal instructor a la ex Administradora Municipal, doña Ximena Olivares Cerpa.

6.- El Decreto de Alcaldía Nº 1.630/2015, de 17 de marzo de 2015, mediante el cual queda constancia que doña Ximena Olivares Cerpa dejó de servir el cargo de Administradora Municipal, por decisión de la totalidad de los concejales de la municipal, según se desprende Certificado de Acuerdo Nº 82/2015, de la Sesión Ordinaria del H. Concejo Municipal de Zapallar N| 7/2015, de fecha 16 de marzo del mismo año. Este hecho provocó la pérdida de la calidad y facultad administrativa exigida por la ley para desempeñarse en el cargo de fiscal en un procedimiento disciplinario como el que conducía, y constituyó una imposibilidad sobreviniente para seguir desempeñando la función encomendada para obtener la conclusión del procedimiento de forma legal y estatutaria.

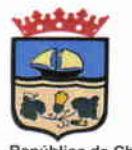

República de Chile<br>I. Municipalidad de Zapallar Secretaria Municipal

7.- El Decreto de Alcaldía Nº 2.370/2015, de fecha 28 de abril de 2015, mediante el cual se deió sin efecto la designación de doña Ximena Olivares Cerpa como fiscal instructora y se nombró en su reemplazo, a don Juan Cristóbal Solís Lobos.

8.- Las diligencias investigativas y de prueba obtenidas por la Fiscalía Administrativa, consistentes en indagaciones al personal directivo del DAEM y de los establecimientos educacionales en que se realizó el proyecto "Sala Pulpo, así como también al contratista y las educadoras que trabajan con dicho provecto.

9.- El Oficio Reservado S/N del señor Fiscal Instructor, de fecha 30 de noviembre de 2015. que eleva al Jefe Superior del Servicio el Dictamen con la proposición respectiva y sus conclusiones

10.- Lo dispuesto en la ley N° 18.883, Estatuto Administrativo para Funcionarios Municipales. artículo 135, y mérito del informe del señor fiscal.

# **DECRETO**

1º APLIQUESE AMONESTACIÓN POR ESCRITO MEDIANTE ANOTACION DE DEMÉRITO. a don Jorge Jiménez Escudero, cédula nacional de identidad N° . Director de la escuela Básica de Cachagua, por encontrarse debida y fehacientemente acreditada la falta administrativa, por omisión injustificable, como autor, en su calidad de ex Director del DAEM de Zapallar y ex encargado de la Unidad Técnica del Contrato aprobado en la misma fecha del Decreto Alcaldicio N° 1.606/2014, de 28 de marzo de 2014, al no acometer diligentemente el contrato de adquisición de material pedagógico para la implementación de la "Sala Pulpo" FAGEM 2013 "Compraventa Material Didáctico DAEM entre la I. Municipalidad de Zapallr y la empresa Natura Nativa Sociedad Anónima", en las escuelas "Mercedes Maturana" de Catapilco y "Liceo de Zapallar" del mismo lugar, infringiendo los Términos de Referencia de tal contrato, en sus numerales II y III, y el artículo 8° del Reglamento municipal de Compras Públicas.

2° ORDENESE A LA DIRECTORA DEL DEPARTAMENTO DE EDUCACION MUNICIPAL. anotar de su puño y letra. la anotación de demerito indicada en el numeral anterior, a don Jorge Jiménez Escudero, en el plazo de dos días hábiles a contar de la notificación del presente Decreto, conforme lo permiten la Ley N° 19.070, Estatuto de los Profesionales de la Educación y su reglamento aprobado por Decreto Nº 453, de 3 de septiembre de 1992, del Ministerio de Educación, artículos 2°, 3°, 4°, 18°, 56°, 136° y 144°.

3° ABSUELVASE de todo cargo y medida disciplinaria a la funcionaria doña Raquel González Karadima, Directora del DAEM de la Municipalidad de Zapallar, al acreditarse no tener directa participación culpable en los hechos investigados por haber desvirtuado a su respecto el único cargo formulado en su contra.

4.- NOTIFIQUESE por parte del señor Secretario Municipal de la I. Municipalidad de Zapallar, el presente decreto, a doña Raquel González Karadima, Directora de la Dirección de Administración de Educación Municipal, y a don Jorge Jiménez Escudero, Director de la Escuela Básica de Cachagua, con el objeto de que éstos tomen conocimiento del contenido de éste decreto, y para que tomen las medidas que estimen pertinentes.

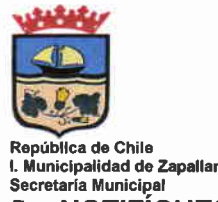

5.- NOTIFÍQUESE por parte del señor Secretario Municipal de la I. Municipalidad de Zapallar, el presente decreto, al encargado de la Unidad de Recursos Humanos, para que proceda a registrar el presente decreto en la Contraloría Regional de Valparaíso, a través del Sistema SIAPER

6.- DÉJESE CONSTANCIA que las partes mantienen a salvo la opción de recurrir por vía administrativa mediante recurso de reposición, regulado en los artículos 15 y 59 de la Ley N° 19,880, sobre Procedimientos Administrativos, el que deberá hacer valer en el plazo de 5 días hábiles, contados desde la notificación del presente Decreto.

ANÓTESE, COMUNIQUESE, **REGISTRESE EN CONTRALORÍA REGIONAL DE** RAY **VALPARAÍSO Y ARCHÍVESE.** LIDAD DE **DIAIn** WUUN MUNICIPAG. ANTONIO MOLINA DAINE SECRE HERNÁN ORTIZ GÁLVEZ Secretario Municipal Alcalde<sup>(S)</sup> **ALCALDE** Distribución: ٠ 1.- Fiscal Administrativo 2.- Unidad de recursos Humanos 3- Oficina de Transparencia. Archivo: Secretaria Municipal.  $4.$ SECIJURI . $h = 2015 (1725) m$